## **BACHELOR OF COMPUTER APPLICATIONS (Revised) (BCA)**

## 00803

## **Term-End Practical Examination December, 2016**

## **BCSL-057(P)/S2 : WEB PROGRAMMING LAB**

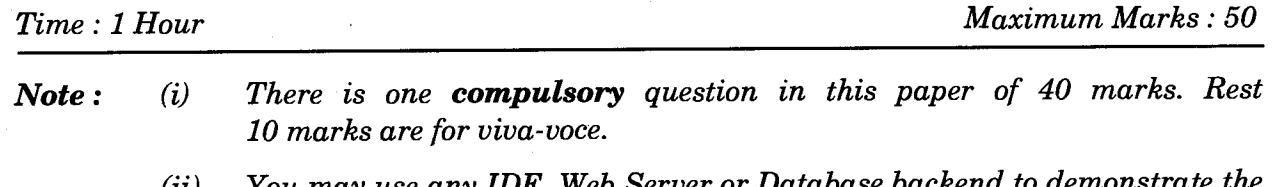

- *(ii) You may use any IDE, Web Server or Database backend to demonstrate the Web Application.*
- 1. Design and implement a website/web application consisting of three web pages having the following layout :

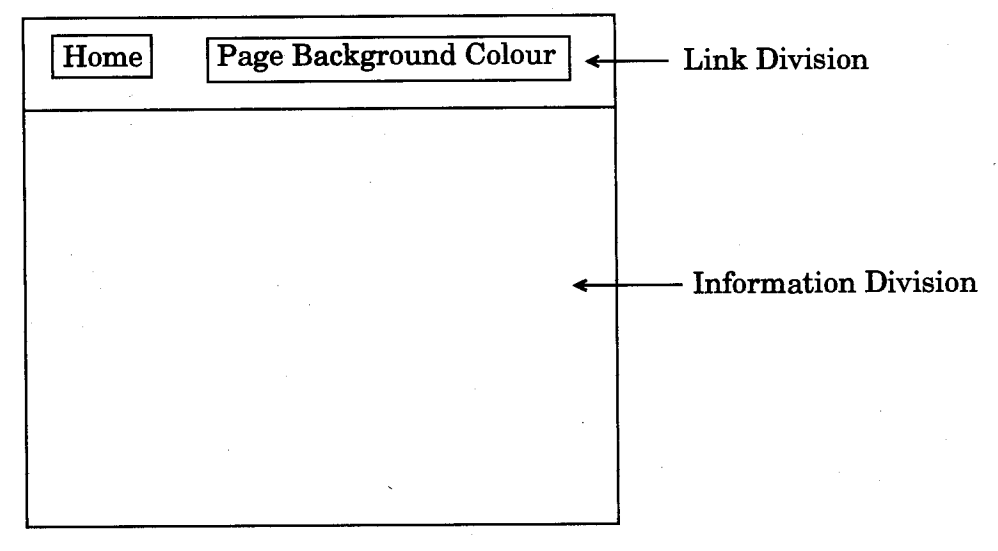

*Figure 1 :* Layout of Web Pages

*(a)* Create three web pages having the same layout as shown in Figure 1. Link Division of all the three pages should be the same as that of Figure 1. Please note that the Link Division should link to Home Page and Page Background Colour Page.

The Information Division of the web pages should be as per the following description :

(i) The Home Page should display Welcome to Web Designing'. It should be followed by your name and programme.

6

9

(ii) The Page Background Colour Page should display in the following form :

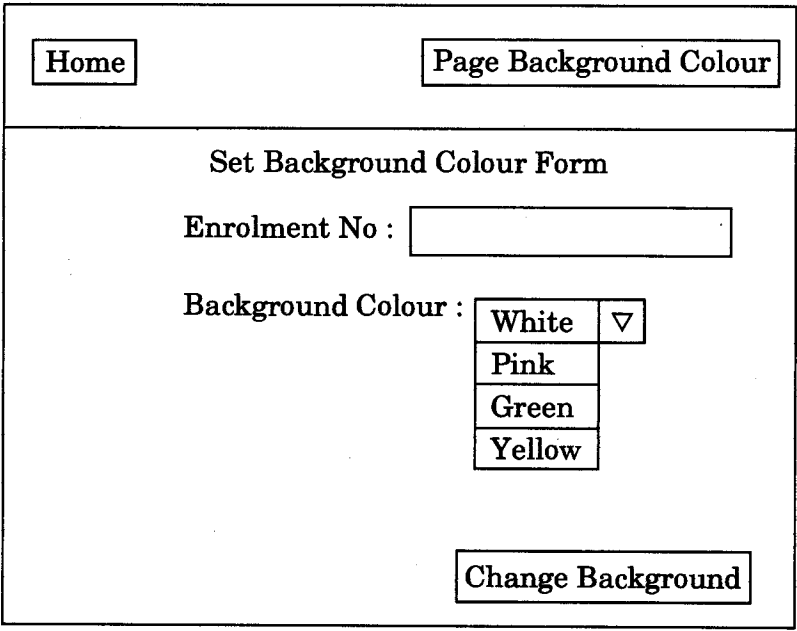

Please note Change Background is a button.

(iii) Write a jsp program which is run when you click on

the Change Background button in the Set Background Colour Form. This jsp program displays the content entered in the enrolment no. text box in the Information Division in the third page. It also changes the background colour of only the Information Division portion to selected background colour from the given form. *15* 

(b) Create an external CSS file that formats all three pages as per the layout of Figure 1. The CSS should set the font colour as "Red" for all the pages. *10* 

BCSL-057(P)/S2 2 2,000